## Toad For Oracle (Windows) raccourcis clavier

## Général

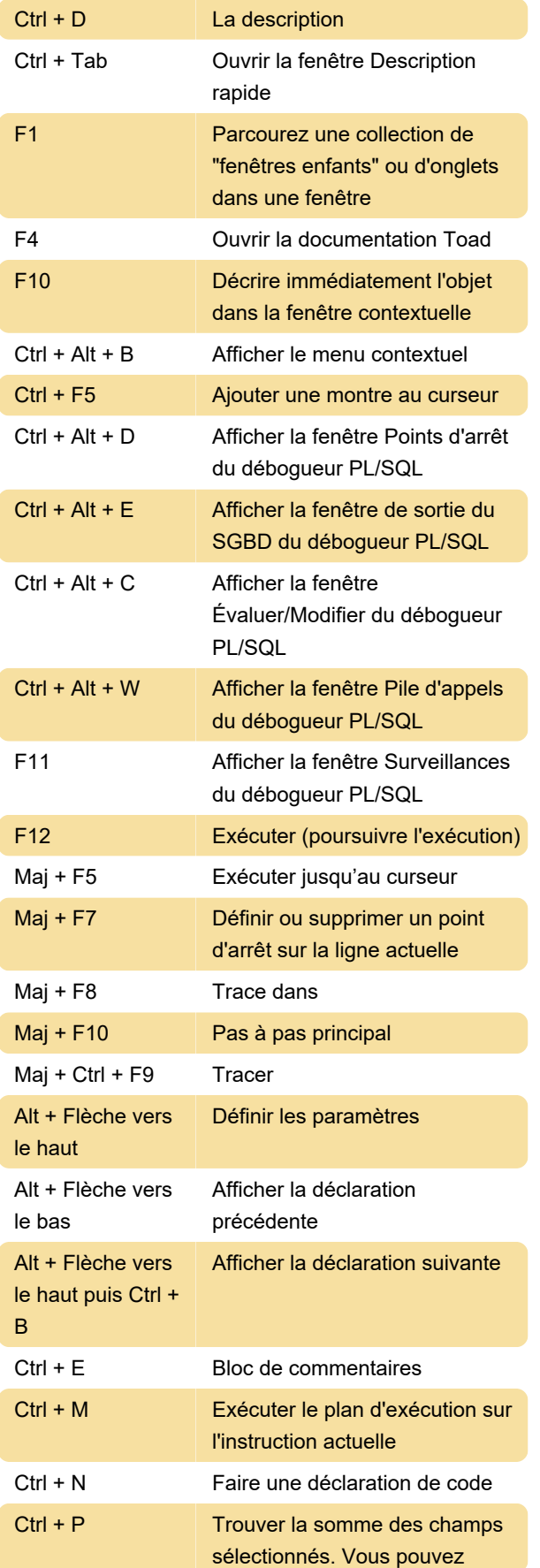

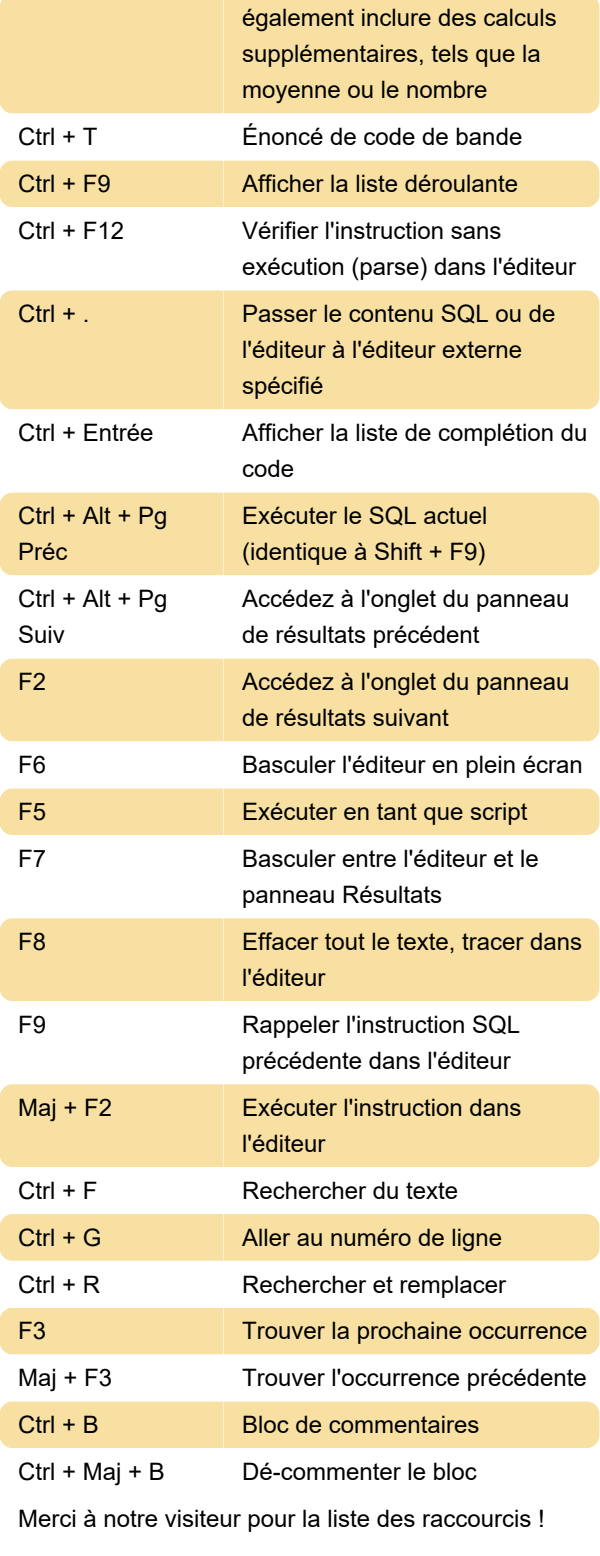

Dernière modification: 10/10/2021 12:21:49

Plus d'information: [defkey.com/fr/toad-for-oracle](https://defkey.com/fr/toad-for-oracle-windows-raccourcis-clavier)[windows-raccourcis-clavier](https://defkey.com/fr/toad-for-oracle-windows-raccourcis-clavier)

[Personnalisez ce PDF...](https://defkey.com/fr/toad-for-oracle-windows-raccourcis-clavier?pdfOptions=true)